### Langages objets

Opérateurs et expressionsInstructions de contrôleDébugage

M2 Pro CCI, InformatiqueEmmanuel Waller, LRI, Orsay

## Les opérateurs et les expressions

- classiques : arithmétiques, relationnels, logiques
- manipulation de bits
- affectation, incrémentation
- règles de priorité
- règles de conversion de type

# originalité des notions d'opérateur et d'expression

- en général (hors Java, C, C++) :
	- expressions : formées à l'aide d'opérateurs :
		- ont une valeur
		- ne font rien
	- instructions :
		- font quelque chose
	- <sup>n</sup>'ont pas de valeur
- Java :
	- $- i + +$ 
		- a une valeur
		- fait quelque chose
	- \_\_\_\_\_  $- i = 5;$ 
		- fait quelque chose
		- a une valeur
	- – expression; est une instruction (conséquences pour fonctions)

# les opérateurs arithmétiques

- présentation des opérateurs
	- binaires : + \* / : opérandes de même type (int, long, float, double), mais conversions implicites permettent aussi byte, char, short
	- unaire : +
	- $-$  % (modulo) : entiers, flottants
	- 7 / 2 vaut 3 : entier
- les priorités relatives des opérateurs
	- règles
	- désambigüer par parenthèses
- comportement en cas d'exception
	- il y a circonstances où un opérateur ne peut fournir un résultat correct
	- entiers : division par zéro : arrêt du programme + message
	- flottants : jamais d'arrêt : Infinity, -Infinity, NaN

# les conversions implicites dans les expressions

 $\bullet$  ex :

- int n, p; double x;  $(n * x) + p$
- n et p convertis par compilateur en double
- résultat : double
- règles, type char, être soigneux, nombreux cas, surprises, subtilités, ...

### les opérateurs relationnels

- $\bullet$  < <= > >= == !=
- renvoient un booléen
- $\bullet$  = et ! = s'appliquent à : booléens, objets, tableaux

# les opérateurs logiques

- ! : négation
- & : et
- $\bullet$   $\land$  : ou exclusif
- | : ou inclusif
- & & : et, avec court-circuit
- $\parallel$  : ou inclusif, avec court-circuit
- $ex:$  if (i<t.length && t[i] == 0) ...

#### l'opérateur d'affectation usuel : = $\bullet$  i = 5<sup>2</sup> est une expression qui :

– effetcue une action : l'affectation de la valeur 5 à i

- \_\_\_\_\_ possède une valeur : celle de i après affectation : 5
- $c = b + 3$ : expression
- à gauche de = : référence à un emplacement dont on peut modifier la valeur (variables, etc.)
- possible :  $i = j = 5$  :
	- $-$  évalue j = 5, qui vaut 5, et l'affecte à i
	- \_\_\_\_\_ valeur finale de toute l'expression : 5
- subtilités de conversion cause affectation

# les opérateurs d'incrémentation et de décrémentation

- l'opérateur  $++$  : but : remplacer  $i = i + 1$
- $+i$ 
	- \_\_\_\_\_ incrémente i de 1
	- valeur : i après incrémentation
- i++ : idem, valeur : i avant incrémentation
- i++; équivalent ++i;
- -- décrémentation
- tous types numériques

### les opérateurs d'affectation élargie

- $i$  +=  $k$  équivalent à  $i = i + k$
- $+= = * = / = \% = \& = (et \; \text{auss})$ manipulations de bits :  $<<=>>= <<=)$
- subtilités conversions

### l'opérateur de cast

- le programmeur peut forcer la conversion d'une expression dans un autre type de son choix avec cast
- ex : int n, p; (double) (n/p) : valeur :

1.calcul de n/p : entier

2.conversiondu résultat en double

# les opérateurs de manipulation de bits

- travailler sur le motif binaire (octets bit à bit) d'une valeur
- bit à bit : &,  $\vert, \wedge$
- décalage : <<, >>, >>>, ~

### l'opérateur conditionnel

• if  $(a>b)$ 

 $max = a$ ;

else

$$
\max = b;
$$

- max = si (a>b) alors a sinon b
- max  $=$  a>b ? a : b

# opérateurs et expressions : récapitulatif

- Originalité des notions d'opérateur et d'expression
- Les opérateurs arithmétiques
- Les conversion implicites dans les expressions
- Les opérateurs relationnels
- Les opérateurs logiques
- L'opérateur d'affectation usuel
- Les opérateurs d'incrémentation et de décrémentation : ex : i++, i--
- Les opérateurs d'affectation élargie : ex : +=
- L'opérateur de cast
- Les opérateurs de manipulation de bits
- L'opérateur conditionnel
- (Delannoy chapitre 4)

### Les instructions de contrôle de Java

- séquencement
- bloc
- $\bullet$  if
- switch
- do ... while
- while
- for
- break et continue

### Le séquencement

- le corps d'une fonction est une séquence d'instructions
- elles sont exécutées l'une après l'autre dans cet ordre (sauf cas particuliers présentés plus loin : break, continue, exceptions)

# le bloc d'instructions

- suite d'instructions (simple, de contrôle, bloc) placées entre accolades { et }
- ex : vu dans chap. 1
- ex inutiles :
	- $- \{ \}$
	- $-$  {  $i = 1;$  }
	- { ; } // rappel chap. 2 : existe instruction vide : ;
- remarque : inutile ajouter ; après { ... }
- syntaxe : L'instruction if if (condition) instruction1 [ elseinstruction2 ]
- condition :
	- booléenne quelconque
	- parenthèses obligatoire toute condition Java
- instruction1 et instruction2 quelconques : simple, de contrôle, bloc
- $\bullet$  [...] : facultatif

## imbrication des instructions if

- ex : if (a) if (b) c else d
- else correspond-il à if (a) ou if (b) ?
- différent : ex : a faux : d ou rien ?
- un else se rapporte toujours au dernier if rencontré auquel un else n'a pas encore été attribué
- $ex:$  if (a)  $\{if (b) c$  else d $\}$

ne rien faire si a faux

# exemple

- 2 paramètres, afficher expression sur le 2ème en fonction différentes valeurs du premier
- ci-joint
- démonstration

### L'instruction switch

 ex : à partir d'un entier n, afficher sa valeur en français, et « grand » s'il est trop grand (en gros) int n;

}

n = ... lecture clavier ...

switch (n) {

- case 0 : System.out.println("zéro");break;
- case 1 : System.out.println("un");break;
- case 3 : System.out.println("trois");break;

default : System.out.Println("grand");

```
System.out.println("Au revoir");
```
- 1.évaluer expression switch (expr) : vaut i
- 2.rechercher dans bloc une étiquette case x, x expression constante int, où x est cette valeur
- 3.si existe se brancher à cette instruction

sinon passer à l'instruction qui suit le bloc switch

•  $ex : n = 0:$ 

zéro

Au revoir

• sans les break :  $n = 0$  :

zéro

un

trois

Au revoir

```
• l'étiquette default : on s'y branche si aucun
 étiquette ne correspondswitch (n) { case 0 : System.out.println("zéro"); break; case 1 : System.out.println("un"); break; default : System.out.Println("grand");}System.out.println("Au revoir");
```
•  $ex : n = 3 : grand$ 

```
switch (n) {
```
case 0 : System.out.println("zéro");

break;

case 1 :

case 2 : System.out.println("petit");

case 3 :

case 4 :

}

 case 5 : System.out.println("moyen");break;

default : System.out.Println("grand");

```
System.out.println("Au revoir");
```
•  $ex : n = 1$ 

petit

moyen

Au revoir

- possible :
	- plusieurs instructions par étiquette
	- étiquettes sans instruction

# exemple

- 2 paramètres, afficher expression sur le 2ème en fonction différentes valeurs du premier
- ci-joint
- démonstration

## l'instruction do . . . while

 ex : à partir d'un entier, lui retirer 3 et afficher ce qu'il reste en recommençant jusqu'à arriver à zéroint  $n = 29$ ;

do {

 $n = -3$ ;

System.out.println("il en reste" + n);

 $\}$  while (n >= 2);

 répète instruction (ici bloc) tant que condition vraie

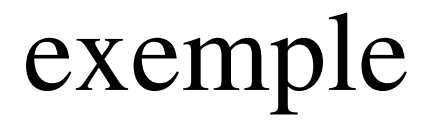

- Ci-joint
- Démonstration
- condition testée que après que tout le bloc fini (donc corps au moins une fois)
- do instruction while (condition)
- n est la « variable de boucle » : elle contrôle lespassages

### exemples

- do ; while (...); // infinie ? action ?
- do  $\{\}\$  while  $(...);$  // idem ?
- do  $\{\}\$  while (true); // idem ?
- do instruction while (true);

// utile si sortie par break

### l'instruction while

• ex : payer un café à 29 centimes avec des pièces de 3 centimes

int  $n = 0$ ;

}

while  $(n < 29)$  {

System.out.println("il manque encore"  $+ (29 - n)$ );  $n == 3$ ; // ici on paye

 répète instruction (ici bloc) tant que condition vraie

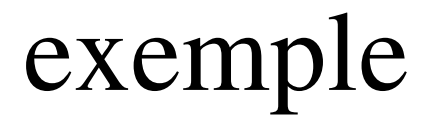

- Ci-joint
- Démonstration

#### • condition examinée avant corps boucle (donc possible corps jamais)

• while (condition) instruction

### l'instruction for

- vue dans chap. 2
- for  $(i=1, j=3; i<5; i++, j+=i)$  { ... } suite d'expressions séparés par des virgules
- for (int i=1, j=3; ...) { ... }

 ou une déclaration : int une seule fois, puis variables, éventuellement initialisées (sinon ici inutile), séparées par des virgules

portée de i et j : corsp du for, inconnues après

• for ([ initialisation ]; [ condition ]; instruction) {

condition absente considérée comme vraie

 $\bullet$   $\bullet$   $\bullet$ 

}

• initialisation : choix exclusif : déclaration ou liste d'expressions (virgule n'est pas un opérateur, cf  $C, C++$ 

impossible : for (int i=1, double  $x=0; ...$ ) { ... }

 attention compteur non entier (erreur d'arrondi) :for (double x=0.;  $x!=1.0$ ;  $x+=1$ ) { ... } : infinie

- exemples :
	- for  $( ; ; )$ ; // infinie ? action ? for  $( ; ; )$   $\}$  // idem ?
	- for  $( ; ; )$  instruction // idem ?
- remarque
	- for est une boucle conditionnelle
	- pas vraie boucle avec compteur
	- for (i=0; i<5; i++) { ... i-- ... } : possible, déconseillé

# Boucles imbriquées : exemple 1

- Afficher 5 lignes, contenant chacune 0 1 2 3 4
- Principe : transparent suivant
- Ci-joint
- Démonstration

 $-$  pour i de 0 à 4 afficher la ligne afficher la ligne = pour j de 0 à 4 print j println pour i de 0 à 4 pour j de 0 à 4 print jprintln

\_\_\_\_\_ Noter le bloc dans la boucle extérieure

# Boucles imbriquées : exemple 2

- Afficher 5 lignes, la première contenant 0, la deuxième 0 1, etc. la dernière 0 1 2 3 4
- Ci-joint
- Démonstration

Les instructions de branchement inconditionnel break et continue

# break

- déjà vu : dans switch
- possible dans les trois boucles :
	- interrompt le déroulement de la boucle en passant àl'instruction suivant la boucle
	- utile que si break dépend d'un if (sinon sortie dèspremier tour)
	- si boucles imbriquées, break sort uniquement de la plus interne
- impossible hors boucle ou switch
- sortir de plusieurs boucles : break avec étiquette

### continue

- permet de passer prématurément au tour de boucle suivant (la fin du tour en cours n'est pas faite)
- branchement avant les « incrémentations »
- si boucles imbriquées : concerne que interne
- sortie plusieurs niveaux : continue avec étiquette

```
for (int i=1; i<=4; i++) {
  System.out.println("début du tour "+i);
  if (i<3) continue;
  System.out.println("fin du tour " + i);
}System.out.println("après la boucle");début du tour 1 début du tour 2début du tour 3fin du tour 3début du tour 4fin du tour 4après la boucle
```
# les instructions de contrôle : récapitulatif

- séquencement
- bloc
- $\bullet$  if
- switch
- do ... while
- while
- for
- break et continue
- (Delannoy chapitre 5)

#### remarque

- syntaxe Java identique à C et C++ (sauf détail syntaxe programme principal et déclaration fonction)
- autrement dit : « Java sans objets c'est simplement  $C \rightarrow (Java conqu pour)$
- Toujours pas d'objets

## Exemple : tirages aléatoires

- Bibliothèque Math
- Indépendant du chapitre « instructions de contrôle »
- Tirer un nombre réel aléatoire dans [0,1]

(vérifier si bornes ouvert ou fermé)

- Ci-joint
- Démonstration

# débugage (et méthodologie de développement)

# débugage (et méthodologie de développement)

- méthodologie de développement
- notion d'erreur
- erreurs lors de la compilation
- erreurs lors de l'exécution
- exemple

# « méthodologie de développement »

- résoudre le problème sur un exemple à la main
- écrire algorithme/modules en français sur papier
	- données
	- \_\_\_\_\_ – traitements
- écrire le code Java
	- \_\_\_\_\_ – faire tourner totalement un fragment du problème
	- l'étendre
	- rem : exécuter programme chaque fois que ajouté 5 lignes
- tester et débuguer
- mieux : cahier des charges, spécification, tests, codage

# notion d'erreur

- deux catégories :
	- syntaxe : détectées lors de la compilation
	- sémantique (logique) : constatées pendant l'exécution
- Un informaticien (même débutant) doit systématiquement :
	- Les lire
	- Les comprendre en totalité
- la fenêtre doit être assez grande pour voir la totalité des messages

### erreurs lors compilation

- fichier source peut présenter erreurs de syntaxe
- compilateur :
	- les détecte
	- affiche pour chaque erreur message indiquant ce qu'il a compris
	- ne génère pas d'exécutable

### causes erreurs compilation

- environnement : fichier pas trouvé par compilateur
	- fichier pas dans répertoire, non sauvegardé, erreur d'extension, de casse, d'orthographe (coquille), etc.
- syntaxe
	- résoudre une seule erreur, la première, puis recompiler (elle peut avoir créé les autres)
	- message d'erreur : numéro de ligne du fichier, la ligne, ce que le compilateur comprend, ce qu'il attendait

### erreurs pendant l'exécution

- exécution d'un programme compilé peut conduire à des « opérations » qui n'ont pas de sens en Java : erreurs sémantiques (logiques)
	- ex : division par zéro, indice tableau hors bornes
- la JVM :
	- interrompt l'exécution
	- affiche le contexte du programme au moment de l'erreur

#### causes erreurs exécution

- environnement : mêmes problèmes que compilation, pas le bon nom de classe
- sémantique (logique) : détailler le message
	- une ligne par fonction en cours au moment de l'erreur  $(ex : f(g(h(x))))$
	- valeur des paramètres et ligne du fichier source
	- se lit de bas en haut
	- etc.

# Exemple

 Expliquer ce qui a mené aux messages d'erreur (indépendants) suivants

Exception in thread "main"

 java.lang.ArrayIndexOutOfBoundsException: 6 at Liste.creer(Listes.java:22)at Listes.main(Listes.java:56)

Listes.java:20: cannot resolve symbolsymbol : variable argslocation: class Liste $tmp$ **.suivant** $= new Liste(Integer.parseInt( $args[i])$ );$ 

 $\mathcal{L}$  and  $\mathcal{L}$  and  $\mathcal{L}$  and  $\mathcal{L}$  and  $\mathcal{L}$ 

### « méthodologie pour débuguer »

- bugs sémantiques (à l'exécution)
- localiser le bug : en affichant toutes les variables

# délégués ?